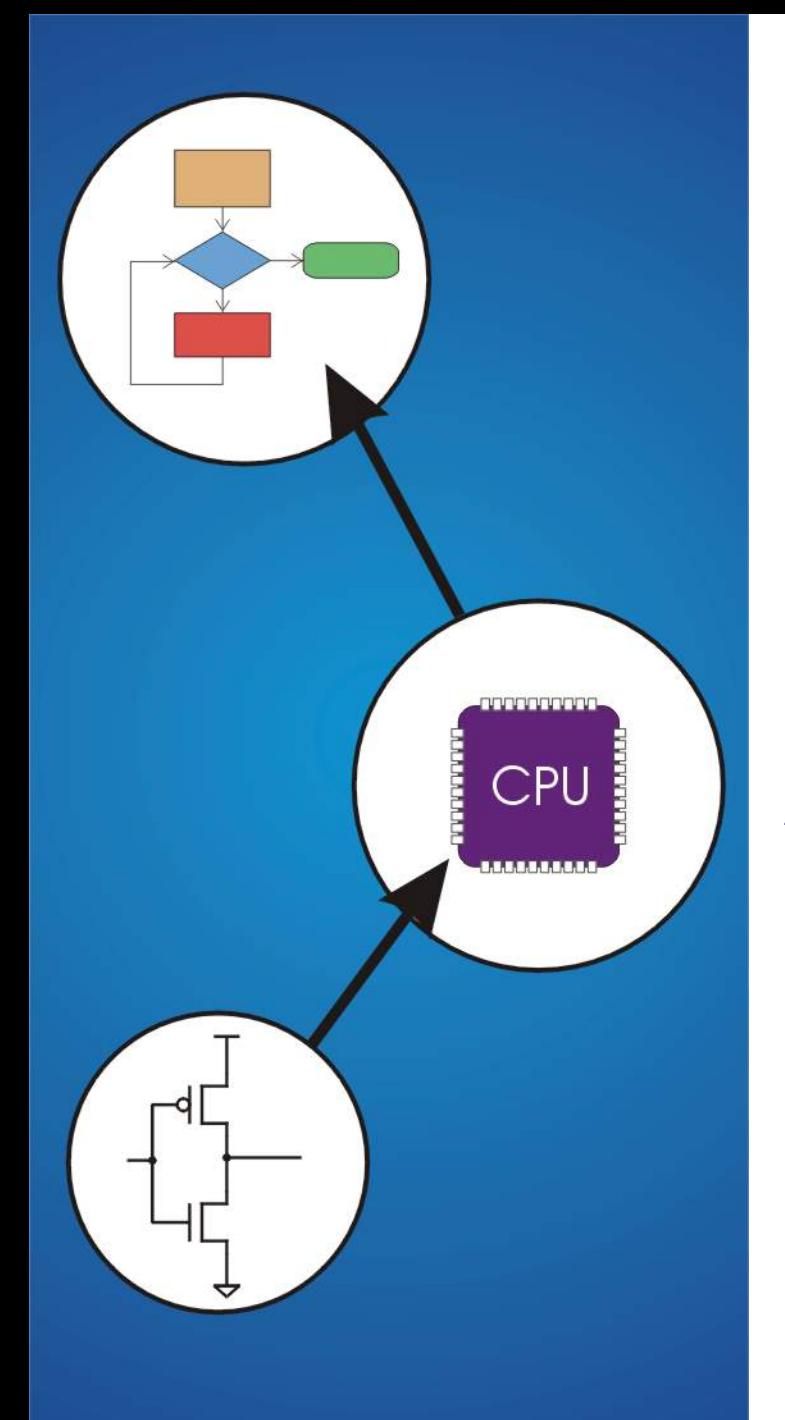

# **Chapter 7**  Assembly Language

### **Human-Readable Machine Language**

**Computers like ones and zeros…**

#### **0001110010000110**

**Humans like symbols…**

**ADD R6,R2,R6** *; increment index reg.* 

### **Assembler is a program that turns symbols into machine instructions.**

• **ISA-specific:** 

**close correspondence between symbols and instruction set** 

!**mnemonics for opcodes** 

!**labels for memory locations** 

• **additional operations for allocating storage and initializing data** 

# **An Assembly Language Program**

```
; 
 ; Program to multiply a number by the constant 6 
; 
       .ORIG x3050 
       LD R1, SIX 
       LD R2, NUMBER 
       AND R3, R3, #0 ; Clear R3. It will 
                           ; contain the product. 
; The inner loop 
; 
AGAIN ADD R3, R3, R2 
       ADD R1, R1, #-1 ; R1 keeps track of 
       BRp AGAIN ; the iteration. 
; 
       HALT 
; 
NUMBER .BLKW 1 
SIX .FILL x0006 
; 
       .END
```
# **LC-3 Assembly Language Syntax**

### **Each line of a program is one of the following:**

- **an instruction**
- **an assember directive (or pseudo-op)**
- **a comment**

**Whitespace (between symbols) and case are ignored. Comments (beginning with** " **;** "**) are also ignored.** 

### **An instruction has the following format:**

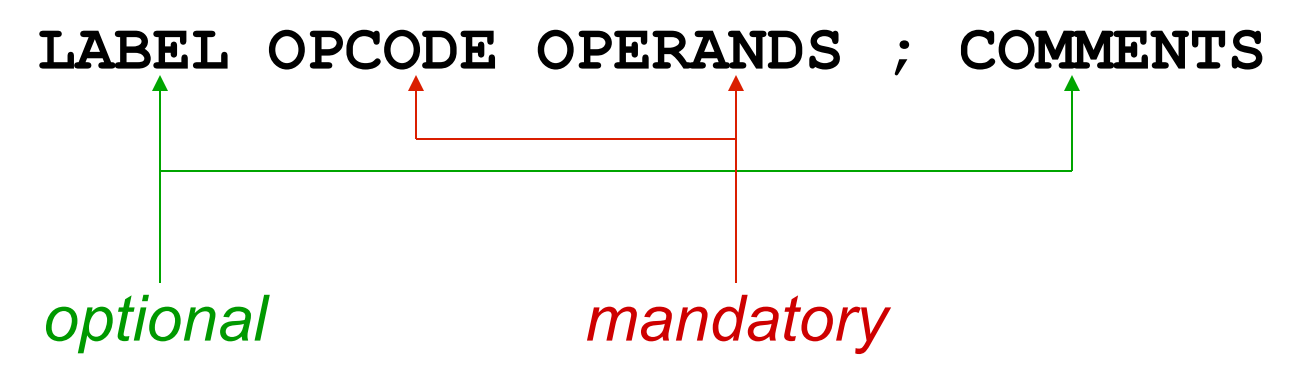

# **Opcodes and Operands**

### **Opcodes**

- **reserved symbols that correspond to LC-3 instructions**
- **listed in Appendix A**

!**ex: ADD, AND, LD, LDR, …**

#### **Operands**

- **registers -- specified by Rn, where n is the register number**
- **numbers -- indicated by # (decimal) or x (hex)**
- **label -- symbolic name of memory location**
- **separated by comma**
- **number, order, and type correspond to instruction format**

```
\triangleright ex:
```
**ADD R1,R1,R3 ADD R1,R1,#3 LD R6,NUMBER BRz LOOP** 

# **Labels and Comments**

#### **Label**

- **placed at the beginning of the line**
- **assigns a symbolic name to the address corresponding to line**

```
\triangleright ex:
```
**LOOP ADD R1,R1,#-1 BRp LOOP** 

### **Comment**

- **anything after a semicolon is a comment**
- **ignored by assembler**
- **used by humans to document/understand programs**
- **tips for useful comments:** 
	- !**avoid restating the obvious, as** "**decrement R1**"
	- !**provide additional insight, as in** "**accumulate product in R6**"
	- !**use comments to separate pieces of program**

# **Assembler Directives**

#### **Pseudo-operations**

- **do not refer to operations executed by program**
- **used by assembler**
- **look like instruction, but** "**opcode**" **starts with dot**

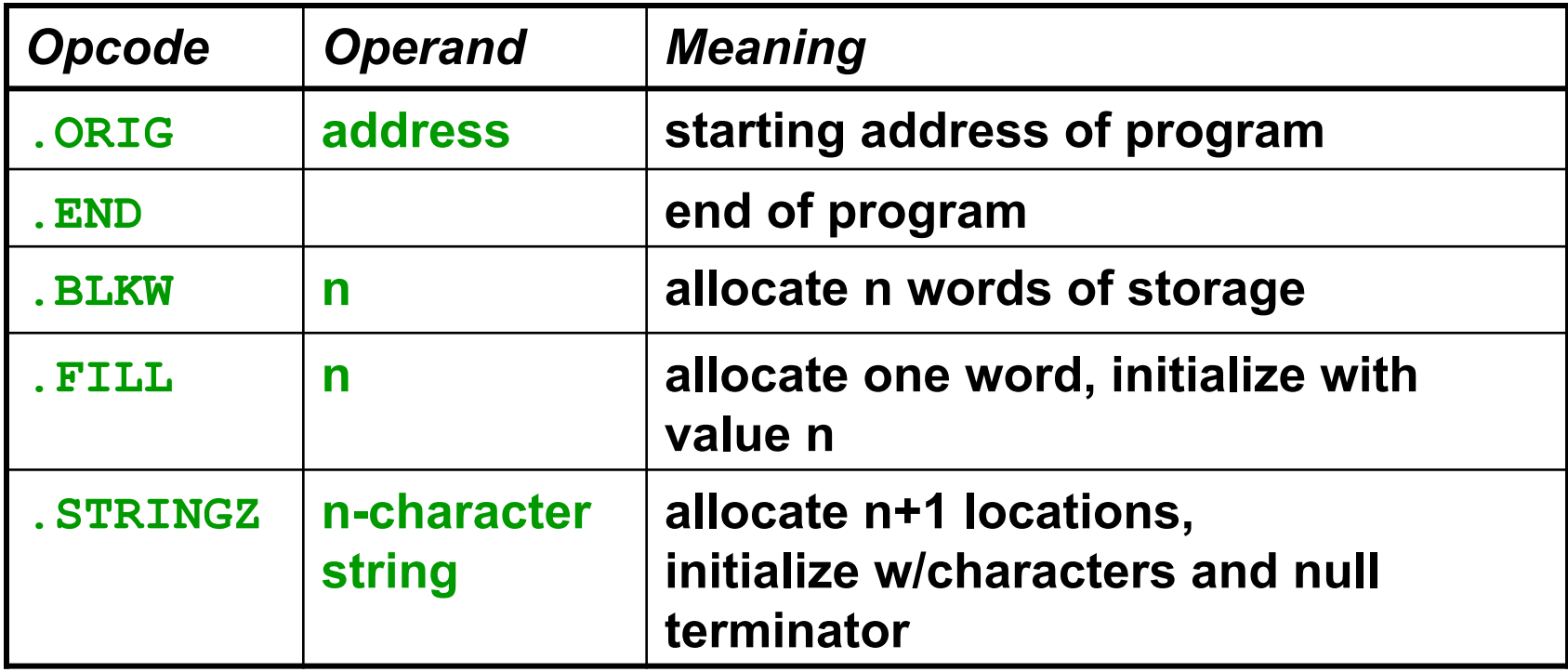

# **Trap Codes**

### **LC-3 assembler provides** "**pseudo-instructions**" **for each trap code, so you don**'**t have to remember them.**

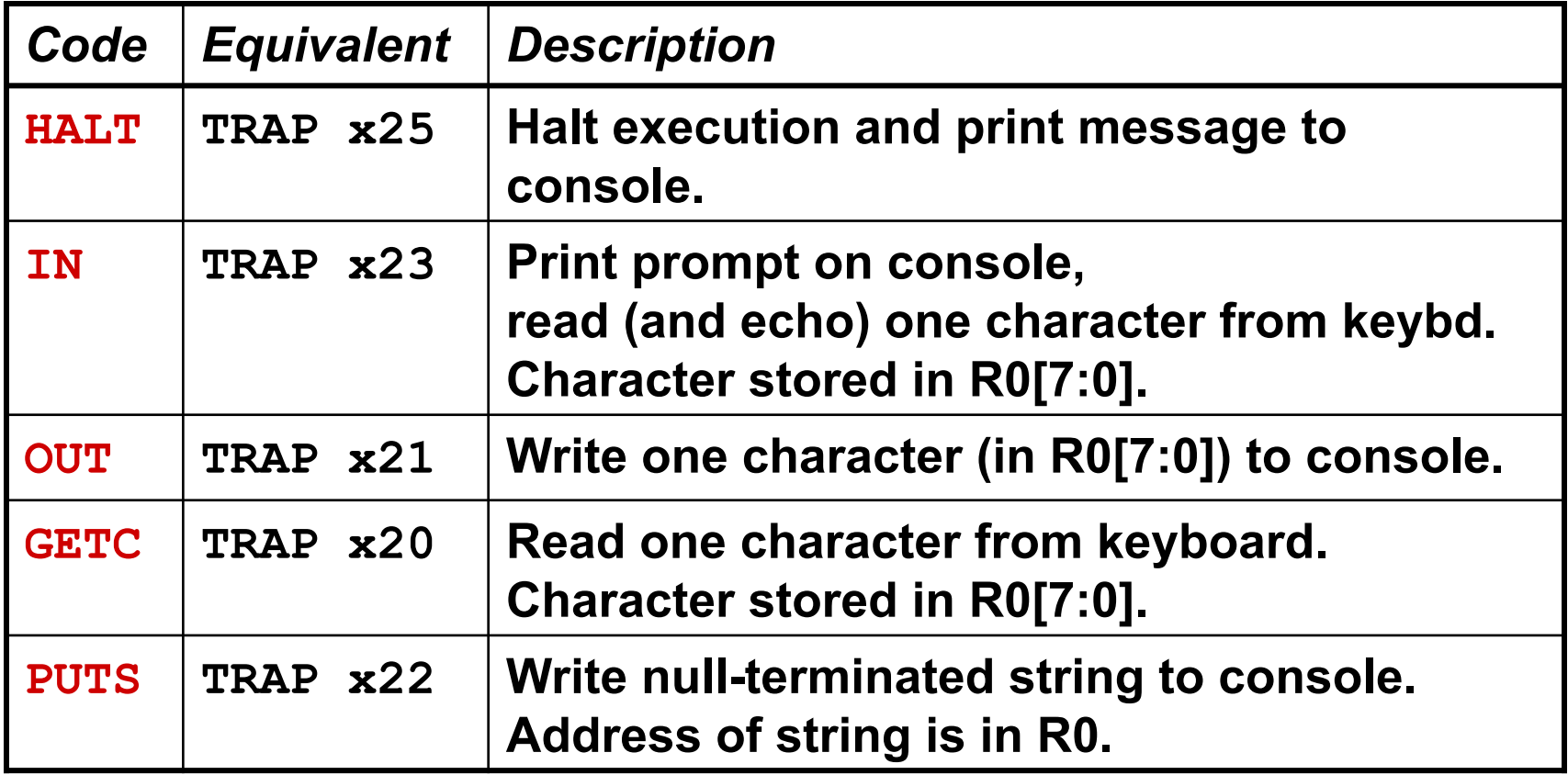

# **Style Guidelines**

### **Use the following style guidelines to improve the readability and understandability of your programs:**

- **1.Provide a program header, with author**'**s name, date, etc., and purpose of program.**
- **2.Start labels, opcode, operands, and comments in same column for each line.** (Unless entire line is a comment.)
- **3.Use comments to explain what each register does.**
- **4.Give explanatory comment for most instructions.**
- **5.Use meaningful symbolic names.** 
	- **Mixed upper and lower case for readability.**
	- ASCIItoBinary, InputRoutine, SaveR1
- **6.Provide comments between program sections.**
- **7.Each line must fit on the page -- no wraparound or truncations.** 
	- **Long statements split in aesthetically pleasing manner.**

# **Sample Program**

#### **Count the occurrences of a character in a file.**  Remember this?

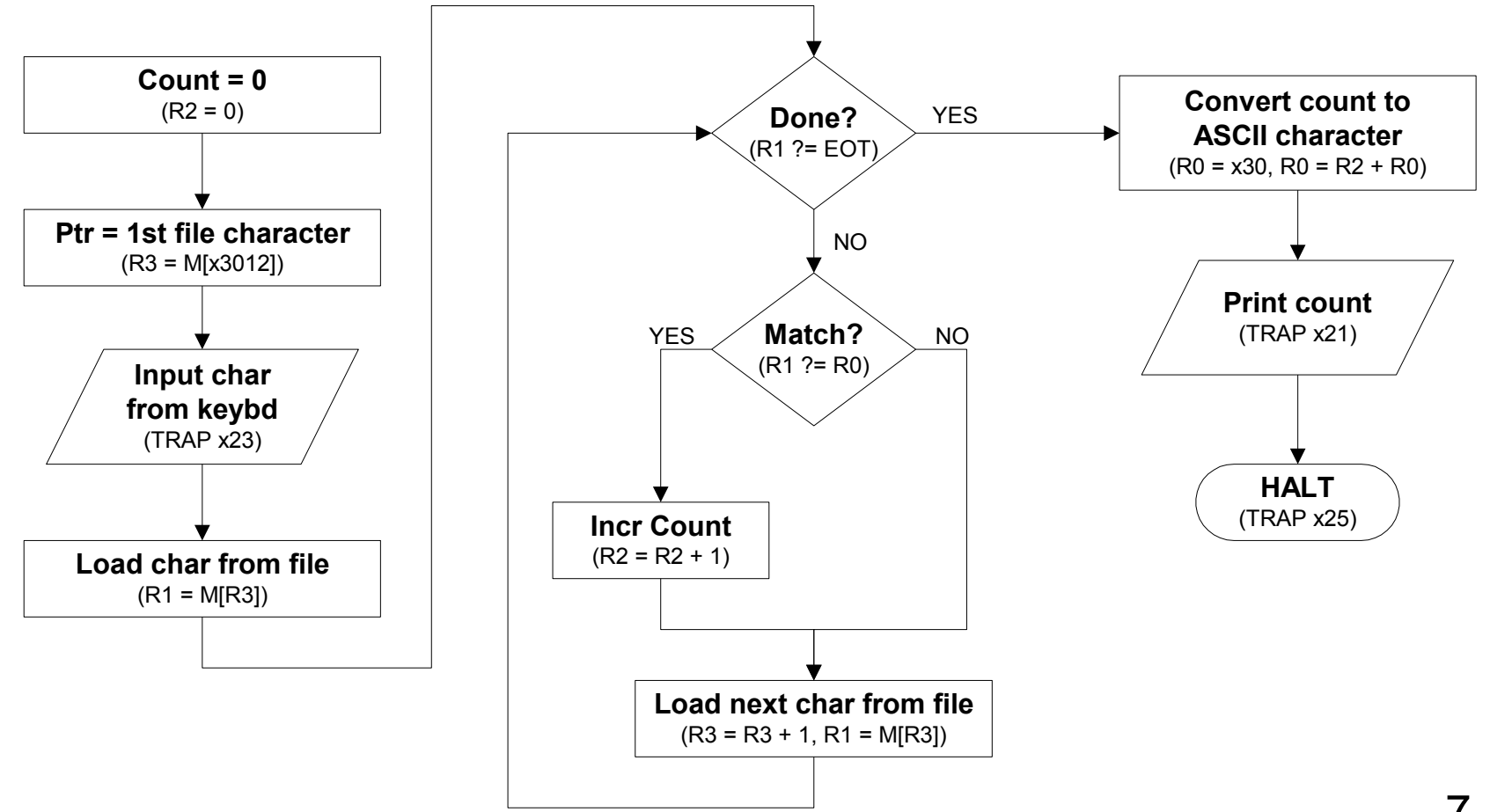

### **Char Count in Assembly Language (1 of 3)**

```
; 
  ; Program to count occurrences of a character in a file. 
; Character to be input from the keyboard. 
   ; Result to be displayed on the monitor. 
   ; Program only works if no more than 9 occurrences are found. 
; 
; 
   ; Initialization 
; 
             .ORIG x3000 
                                                   AND R2, R2, #0 ; R2 is counter, initially 0 
              LD R3, PTR ; R3 is pointer to characters 
             GETC \begin{array}{ccc} 1, & \text{R0} & \text{Sets character input} \\ \text{LDR} & \text{R1}, & \text{R3}, & \text{R0} \\ \text{R2}, & \text{R3}, & \text{R4}, & \text{R5} \\ \text{R5}, & \text{R6}, & \text{R7}, & \text{R8}, \\ \text{R7}, & \text{R8}, & \text{R9}, & \text{R0} \\ \text{R1}, & \text{R0}, & \text{R1}, & \text{R2}, \\ \text{R2}, & \text{R3}, & \text{R4}, & \text{R5}, \\ \text{R4}, & \text{R5}, & \text{R6}, &LDR R1, R3, #0 ; R1 gets first character 
; 
   ; Test character for end of file 
; 
TEST ADD R4, R1, #-4 ; Test for EOT (ASCII x04) 
             BRz OUTPUT ; If done, prepare the output
```
### **Char Count in Assembly Language (2 of 3)**

```
; 
 ; Test character for match. If a match, increment count. 
; 
       NOT R1, R1 
       ADD R1, R1, R0 ; If match, R1 = xFFFF 
              NOT R1, R1 ; If match, R1 = x0000 
       BRnp GETCHAR ; If no match, do not increment 
       ADD R2, R2, #1 
; 
 ; Get next character from file. 
; 
GETCHAR ADD R3, R3, #1 ; Point to next character. 
       LDR R1, R3, #0 ; R1 gets next char to test 
       BRnzp TEST 
; 
 ; Output the count. 
; 
OUTPUT LD R0, ASCII ; Load the ASCII template 
       ADD R0, R0, R2 ; Covert binary count to ASCII 
       OUT ; ASCII code in R0 is displayed. 
       HALT ; Halt machine
```
# **Char Count in Assembly Language (3 of 3)**

**; ; Storage for pointer and ASCII template ; ASCII .FILL x0030 PTR .FILL x4000 .END** 

### **Assembly Process**

### **Convert assembly language file (.asm) into an executable file (.obj) for the LC-3 simulator.**

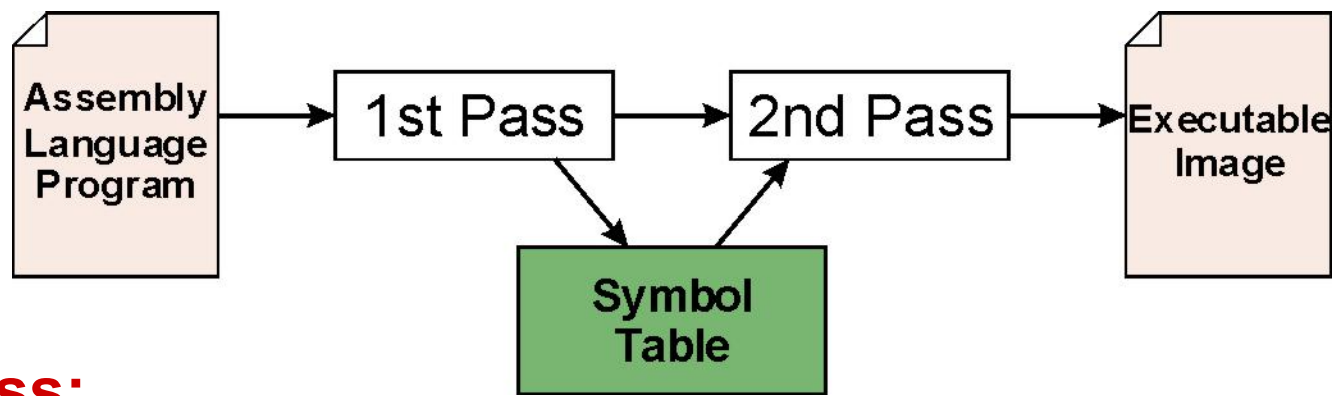

#### **First Pass:**

- **scan program file**
- **find all labels and calculate the corresponding addresses; this is called the** *symbol table*

#### **Second Pass:**

• **convert instructions to machine language, using information from symbol table** 

# **First Pass: Constructing the Symbol Table**

- **1. Find the .ORIG statement, which tells us the address of the first instruction.** 
	- **Initialize location counter (LC), which keeps track of the current instruction.**
- **2. For each non-empty line in the program:** 
	- **a) If line contains a label, add label and LC to symbol table.**
	- **b) Increment LC.** 
		- **NOTE: If statement is .BLKW or .STRINGZ, increment LC by the number of words allocated.**
- **3. Stop when .END statement is reached.**

**NOTE: A line that contains only a comment is considered an empty line.** 

### **Practice**

### **Construct the symbol table for the program in Figure 7.1 (Slides 7-11 through 7-13).**

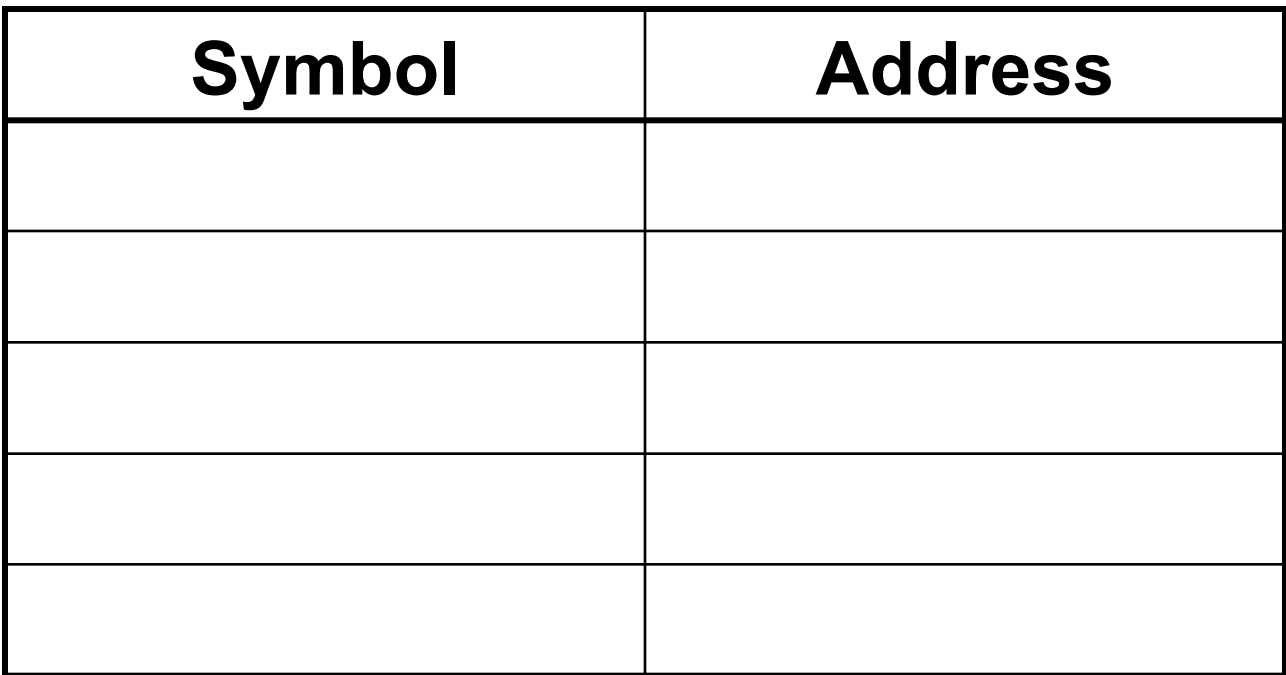

# **Second Pass: Generating Machine Language**

**For each executable assembly language statement, generate the corresponding machine language instruction.** 

• **If operand is a label, look up the address from the symbol table.** 

#### **Potential problems:**

- **Improper number or type of arguments** 
	- !**ex: NOT R1,#7** 
		- **ADD R1,R2**
		- **ADD R3,R3,NUMBER**
- **Immediate argument too large**

!**ex: ADD R1,R2,#1023** 

• **Address (associated with label) more than 256 from instruction**  !**can** '**t use PC-relative addressing mode** 

### **Practice**

### **Using the symbol table constructed earlier, translate these statements into LC-3 machine language.**

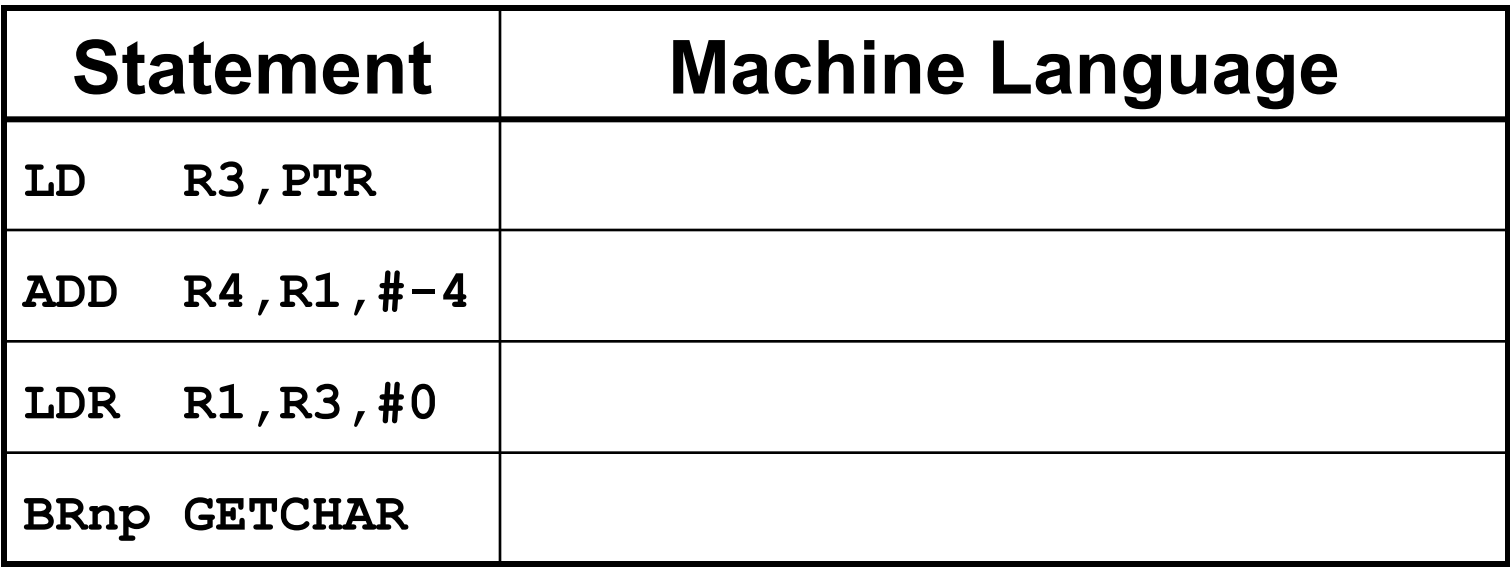

### **LC-3 Assembler**

### **Using** "**assemble**" **(Unix) or LC3Edit (Windows), generates several different output files.**

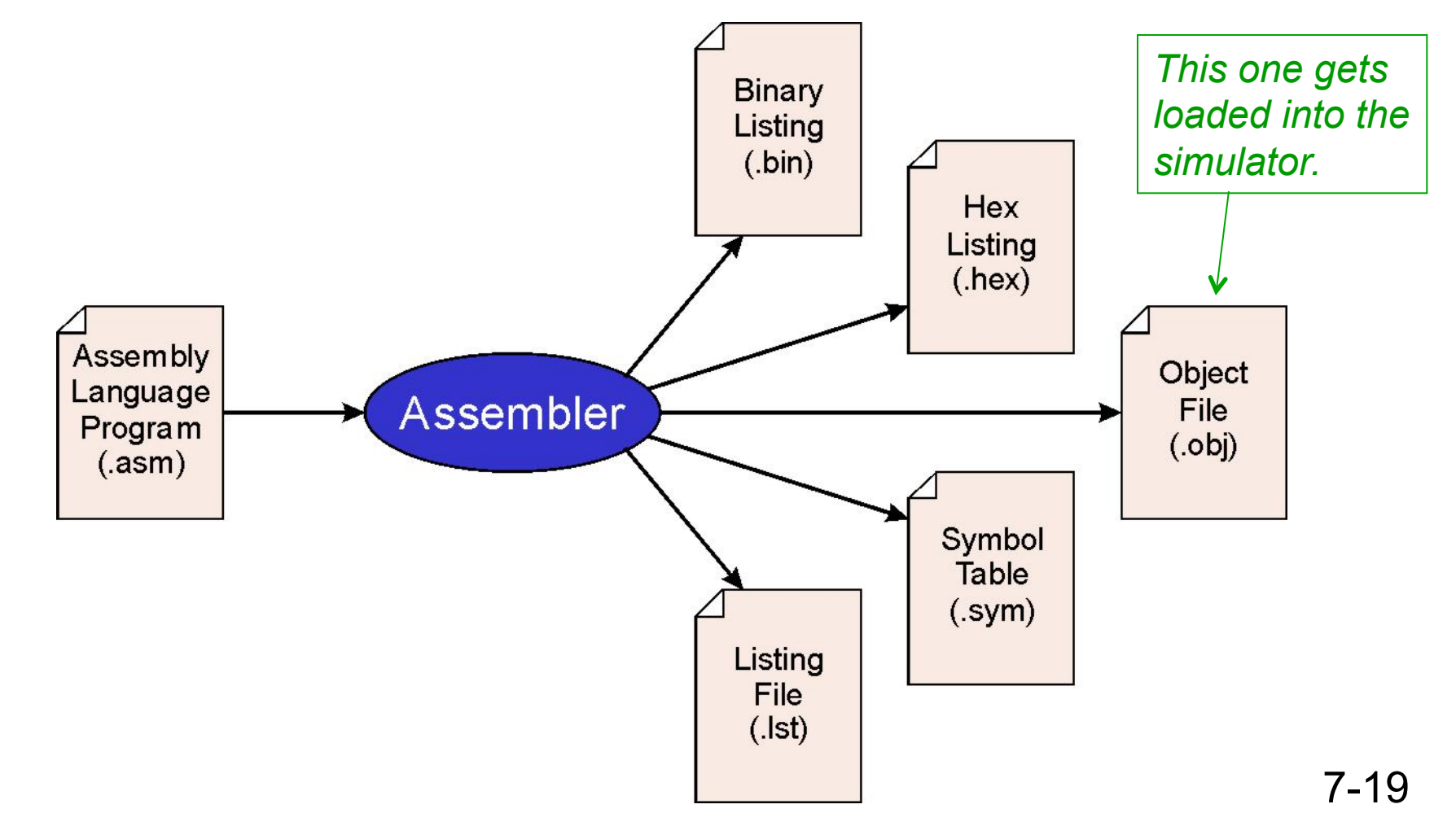

# **Object File Format**

### **LC-3 object file contains**

- **Starting address (location where program must be loaded), followed by…**
- **Machine instructions**

### **Example**

• **Beginning of** "**count character**" **object file looks like this:** 

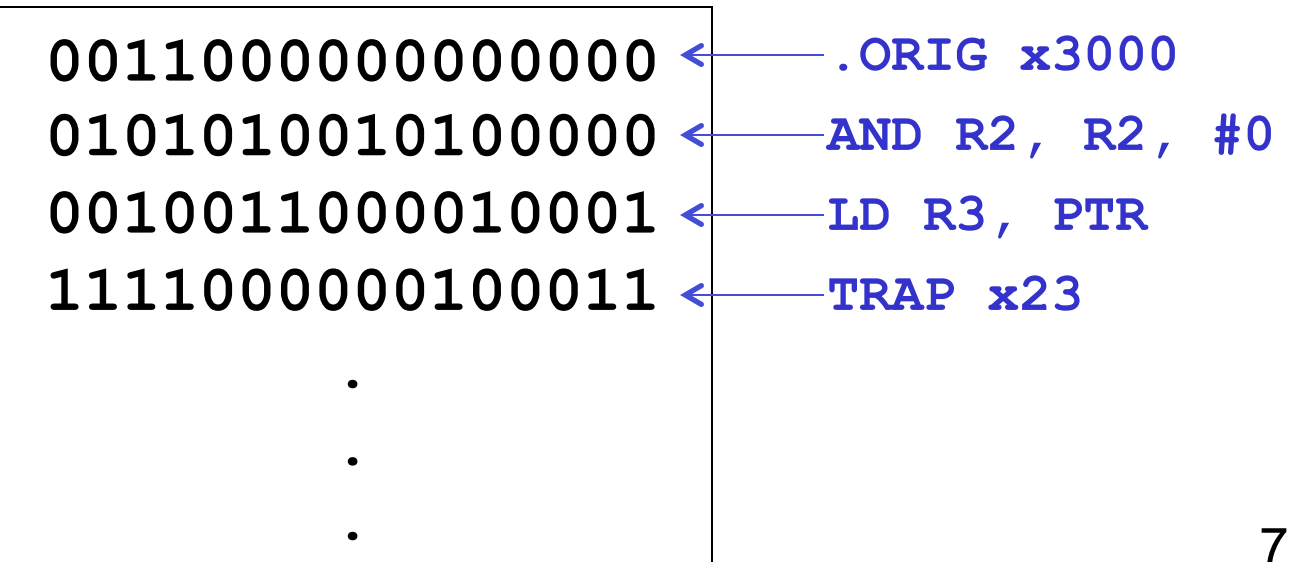

# **Multiple Object Files**

### **An object file is not necessarily a complete program.**

- **system-provided library routines**
- **code blocks written by multiple developers**

### **For LC-3 simulator,**

**can load multiple object files into memory, then start executing at a desired address.** 

- **system routines, such as keyboard input, are loaded automatically** 
	- !**loaded into** "**system memory,**" **below x3000**

!**user code should be loaded between x3000 and xFDFF** 

- **each object file includes a starting address**
- **be careful not to load overlapping object files**

# **Linking and Loading**

*Loading* **is the process of copying an executable image into memory.** 

- **more sophisticated loaders are able to** *relocate* **images to fit into available memory**
- **must readjust branch targets, load/store addresses**

### *Linking* **is the process of resolving symbols between independent object files.**

- **suppose we define a symbol in one module, and want to use it in another**
- **some notation, such as .EXTERNAL, is used to tell assembler that a symbol is defined in another module**
- **linker will search symbol tables of other modules to resolve symbols and complete code generation before loading**